# UN OURS DESSINÉ EN LOGO AU CE2 ET AU CM1

Renée DE GRAEVE I.R.E.M. de Grenoble

# POINT DE DÉPART

Voici un exercice proposé dans "Math et calcul", CE2, R. Eiller, Hachette

En utilisant ton compas, reproduis la figure ci-dessous (repère d'abord la position des centres). Colorie à ta guise.

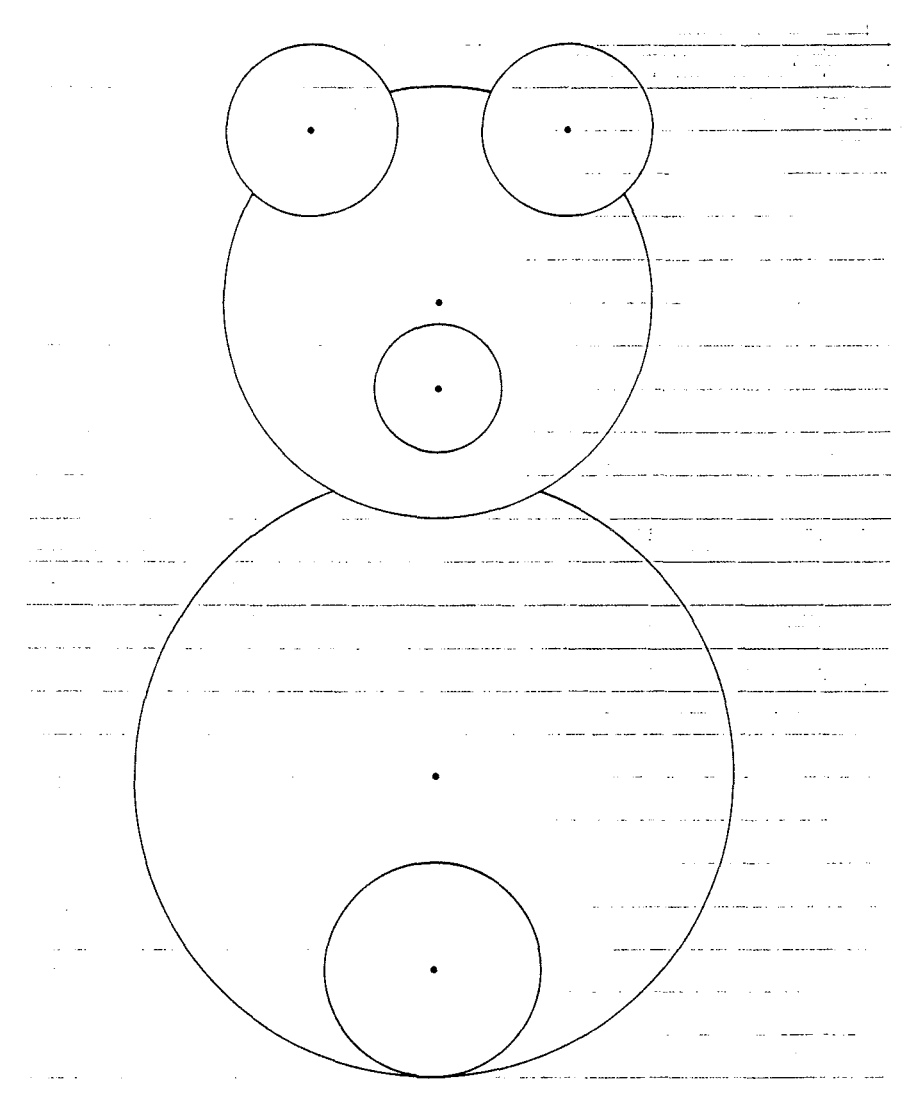

On peut remarquer qu'un tel exercice peut se faire **uniquement** avec la règle et le compas (sans avoir besoin du quadrillage sous-jacent).

Bien sûr dans cet exercice l'enfant va "s'aider" des carreaux pour reproduire l'ours **mais** il n'est jamais obligé de les compter.

Je pense que si l'on veut mettre l'accent sur la mesure en faisant prendre conscience que la tête est un cercle de rayon 5 carreaux, etc., on peut faire faire cet exercice en écrivant une procédure LOGO réalisant l'ours. Bien évidemment cela n'apportera rien sur l'utilisation du compas comme outil mais l'écriture du programme obligera l'enfant:

- à mesurer (ici l'unité choisie est le carreau sous-jacent) ;

- à décrire la figure dans un langage géométrique (on parlera par exemple du cercle de centre T et de rayon RT = 5 pour désigner la tête) ;

- à traduire cette description en langage LOGO ; cette traduction introduit une difficulté supplémentaire car l'unité sur l'écran (le pas de tortue) et sur la feuille de papier (le carreau sous-jacent) n'est pas la même. C'est à nous de choisir **arbitrairement** une correspondance entre ces deux unités (on introduit toutefois une contrainte : on veut voir **tout** le dessin sur l'écran - ni en trop grand, ni en trop petit  $!$  -).

Voici le déroulement de ce travail dans une classe à double niveau  $CE_2$ -CM<sub>1</sub> (Monsieur Salon, école du Clos Marchand, Saint-Ismier).

Nous avons donc proposé aux enfants de réaliser "l'ours" non pas avec le compas mais avec l'ordinateur et le langage LOGO.

### **Objectifs**

Savoir reproduire un dessin en changeant d'échelle (première approche de la notion d'échelle) :

- amener les enfants à organiser et à planifier le travail à effectuer;

- amener les enfants à partager les difficultés en se fixant des buts menant à un résultat partiel;

- amener les enfants à coder le dessin à exécuter: dans cette séquence le dessin aura deux codages (le codage géométrique - on donne un nom aux différents cercles - et un codage informatique - on utilise LOGO et une macroprimitive CR réalisant un disque -).

#### Prérequis

Les enfants savent écrire des procédures en utilisant les primitives LOGO : A V RE FCC LE BC CT MT et les macroprimitives : AR D G C CR définies par :

POUR A POURR  $AV 10$  RE  $10$ FIN FIN POUR CR:R  $CT$ POURD POURG TD10 TG 90 FIN FIN REPETE 36Ø [AV.. :R RE :R TD 1] MT FIN POUR C C entrée CR 1 $\emptyset$  dessine un cercle plein de<br>FIN rayon 1 $\emptyset$  et de centre la rayon  $1\emptyset$  et de centre la position de la tortue.

CR 20 dessine donc un cercle plein (disque) de centre la position initiale de la tortue et de rayon 20.

## PREMIÈRE SÉANCE

En classe (environ 15 mn)

On explique qu'il faut reproduire en respectant les proportions le dessin p. 82 du livre de Math. sur l'écran de l'ordinateur.

L'enseignant propose, pour éviter des chevauchements de couleurs sur l'écran, de n'utiliser que deux couleurs:

- une couleur (de code +) pour le corps, la tête et les deux oreilles;

- une couleur (de code -) pour le nez et la queue.

Par exemple on utilisera :

FCC 6 (blanc) pour la tête, le corps, les oreilles et FCC -1 (noir) pour le nez et la queue.

#### Consigne

Pour ne pas se tromper quand on a fini d'utiliser la couleur négative, il faut tout de suite changer pour une couleur positive (c'est-à-dire faire FCC 6).

Avec les ordinateurs (environ 45 mn pour chaque groupe).

#### Première difficulté

On ne peut pas prendre 1 carreau pour 10 pas de tortue (c'est habituellement ce que l'on fait) car le dessin est trop grand.

Les enfants s'en aperçoivent très vite car le message : "la tortue va sortir" apparaît; on choisit donc 1 carreau pour 5 pas de tortue.

## **Deuxième difficulté**

Les enfants travaillent presque tous au pas à pas : lorsqu'ils font une erreur, ils sont alors obligés de tout recommencer ... et les erreurs sont multiples et se repèrent à l'œil (par exemple la tête est tangente au corps, les oreilles sont mal placées, ou sont trop petites...).

Au bout du troisième ou quatrième essai (pratiquement en fin de séance !), les enfants comprennent 1'intérêt d'écrire ce qu'ils ont à faire dans 1'éditeur sous forme de procédure.

Le résultat de cette première séance n'est guère encourageant :

- certains ne sont arrivés à rien (deux binômes) ;

- d'autres ont essayé d'avoir un résultat partiel (la tête) mais n'y sont pas arrivés:

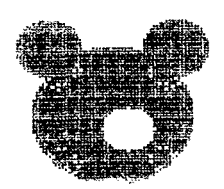

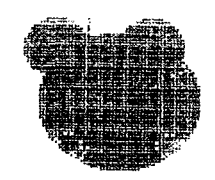

- d'autres sont plus ou moins proches du résultat:

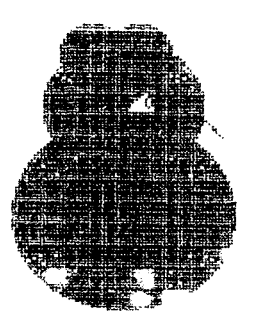

IMPRYLENE

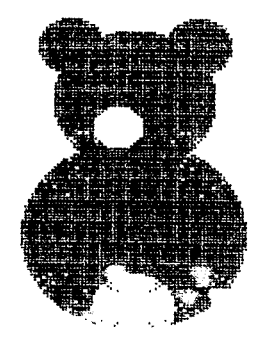

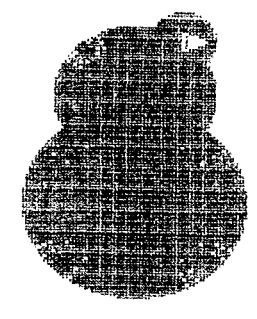

**TAMELIE** 

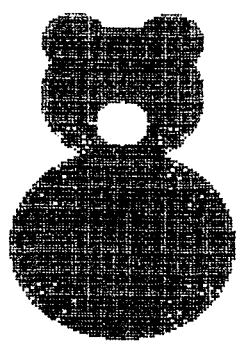

TERICT CONFIDENT CORNELIA

- deux binômes sont arrivés au bon résultat:

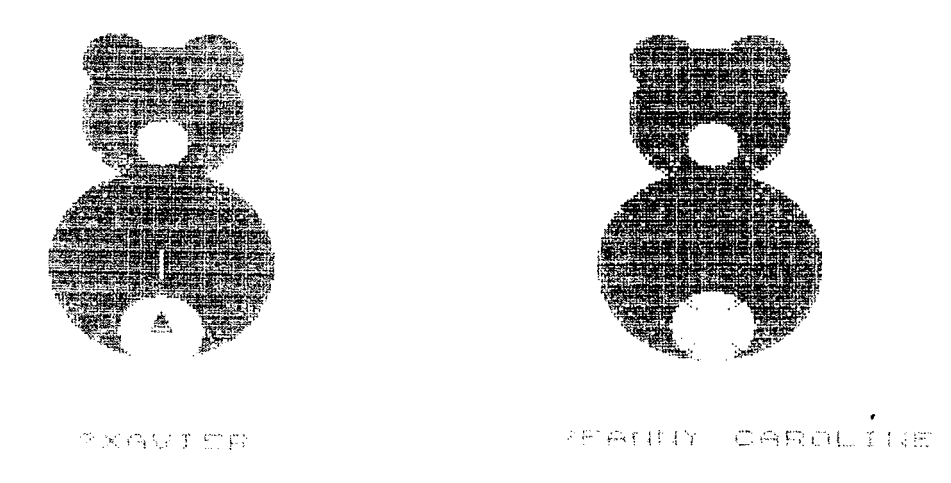

Lors de cette première séance, les enfants se sont trouvés devant plusieurs difficultés :

- trouver les rayons des différents cercles à tracer et pour cela il ne suffisait pas de compter le nombre de carreaux ... ;

- trouver le bon emplacement pour les centres de ces cercles;

- avoir tout à recommencer en cas d'erreur (conséquence du pas à pas).

Les enfants ne se sont pas sentis "en échec", mais ils ont compris qu'ils n'avaient pas suffisamment réfléchi avant de se lancer dans la réalisation du dessin: même ceux qui finalement sont arrivés au bout de la réalisation pensent qu'ils auraient pu y arriver plus aisément en organisant le travail à faire.

## **DEUXIÈME SÉANCE** (en classe environ 45 mn)

On cherche ce qui les a empêchés de "réussir" le dessin; la réponse est presque unanime: "c'est trouver les "bonnes" dimensions et aussi d'avoir tout à recommencer lorsqu'on a fait une petite erreur".

On va donc déterminer les dimensions qui seront nécessaires à la réalisation de l'ours.

Pour cela on donne un nom aux différents éléments: par exemple le nez aura pour centre N et pour rayon RN, la tête aura pour centre T et pour rayon RT, etc.

Les enfants reproduisent sur leur cahier le dessin à main levée, notent les noms des différents centres ainsi que les différentes conversions (on convertit des carreaux en pas de tortue ...). L'enseignant écrit au tableau :

```
les rayons: 
oreilles : \text{ROG} = \text{ROD} = 2 \text{ carreau} = 10 \text{ pas}<br>tête : \text{RT} = ... \text{ carreau} = ... \text{ pas}R_{\text{T}} = ... carreaux = ... pas
nez : RN = ... carreaux = ... pas
corps : RC 
queue : RQ 
                    = ... carreaux = ... pas
                    = ... carreaux = ... pas
les distances aux différents centres: 
QC = ... carreaux = ... pas
TC = \dots carreaux = \dots pas
TN = ... carreaux = ... pas
TO = ... carreaux = ... pas
O OD O OG = ...carreaux = ... pas
On peut alors trouver que :
ON = TN + TO = ... pas
```
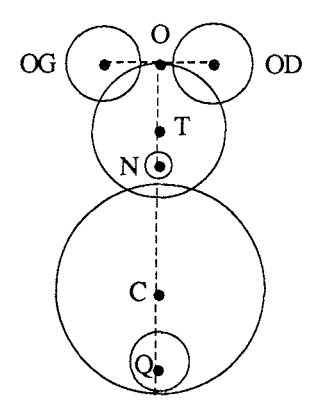

(0 est le milieu de (OD) (OG) OD = centre de l'oreille droite et OG = centre de l'oreille gauche)

Les élèves doivent compléter les pointillés.

 $QT = QC + CT = ...$  pas

On corrige ensuite en faisant passer les élèves à tour de rôle au tableau. Les calculs sont difficiles surtout lorsqu'il y a des demi-carreaux (on prend l'exemple des francs: 5 francs partagés en 2, c'est 2,50 francs...)

#### **REMARQUE**

On peut faire remarquer que la notation OG pour œil gauche (resp. OD pour œil droit) est un peu "lourde" et qu'il aurait été préférable de choisir tout simplement G (resp. D).

La séance se termine par l'écriture (individuellement cette fois !) des procédures CORPS et TÊTE.

Voici une production d'élève :

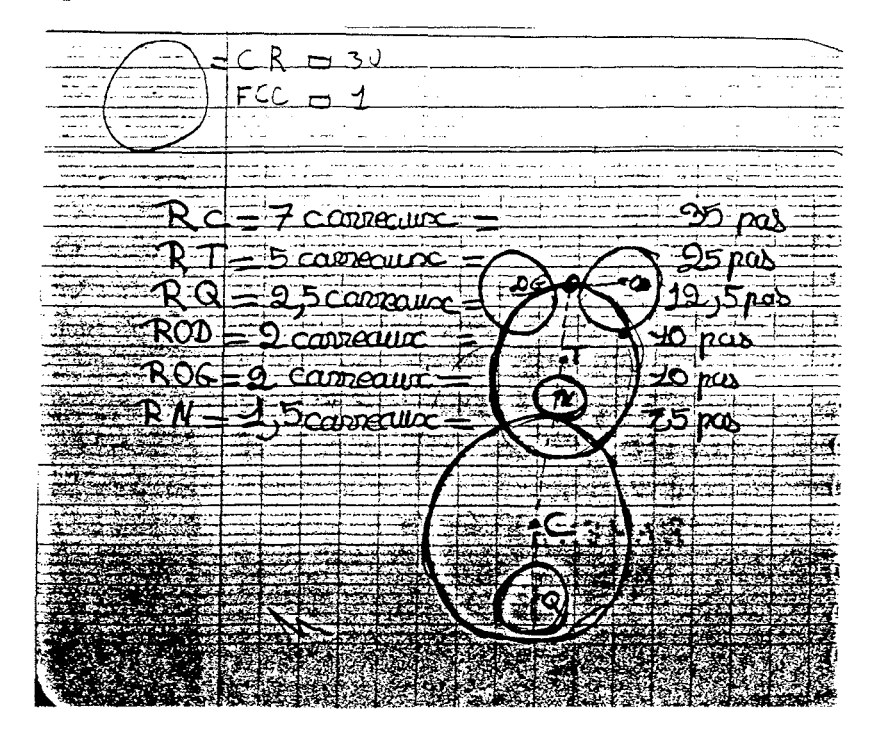

della p carreaux  $\circ$ ras  $_{n}$  Cons nas  $\text{convex} = 55$ .¤66 de. ìΔS  $r =$ CS,  $d$ Ø œ  $\left| \frac{1}{2} \right|$ .  $\mathbf{I}$ 1 I·J

**TROISIÈME** SÉANCE (en salle informatique, environ 45 mn)

Le travail préparatoire ayant été fait la dernière fois en classe, les élèves doivent avant de taper avoir écrit les procédures CORPS, TÊTE et OURS ... mais la plupart n'ont écrit que la procédure CORPS.

Certains enfants ont encore des problèmes car dans la procédure TÊTE ils incluent le déplacement qui positionne la tête sur le corps ... ainsi après un "videécran" ils ne peuvent pas tester TÊTE car la tortue sort de l'écran: je les amène alors à écrire une quatrième procédure: PLACETÊTE on aura alors

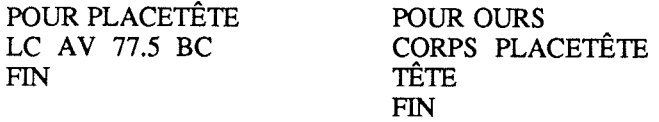

Les résultats sont bien meilleurs ! Mais il reste quand même quelques erreurs ...

Voici des productions d'élèves: 1. sans erreur POUR CORPS

CR 35 RE 22.5 FCC -5 CR 12.5 FCC 6 FIN POUR TÊTE CR 25 LC AV 20 G AV 15 BC CR 10 RE 30 CR 10 LC AV 15 G AV 30 FCC -5 BC CR 7.5 FIN

FCC 6

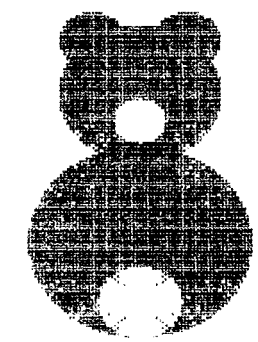

POUR OURS CORPS LC AV 77.5 BC TÊTE FIN

FIN

**Note:** il manque FCC 6 à la fin de TÊTE ... pour ne pas avoir d'ennuis si on veut faire un autre dessin après OURS ...

PLAURENT NICOLAS

2. Avec une erreur le nez est trop gros (la dernière commande de la procédure TÊTE est CR 7.5 ET NON PAS C)

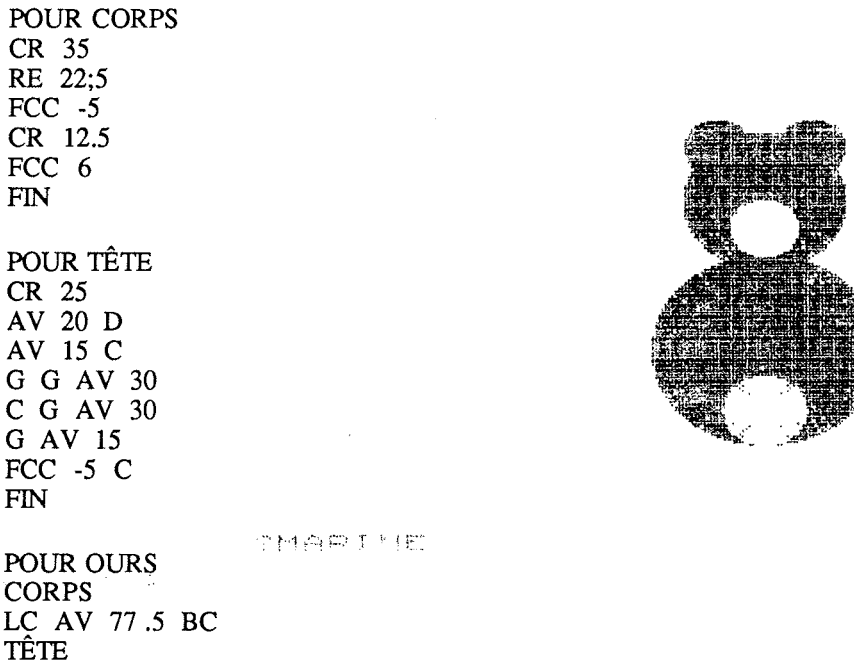

3. Avec beaucoup d'erreurs sur les dimensions, la tête n'a pas d'oreilles ... mais l'erreur la plus spectaculaire est l'oubli de FCC 6 à la fin de CORPS ... ce qui fait que la tête se fait en couleur -5, c'est-à-dire en bleu couleur du fond: on ne la voit donc pas!

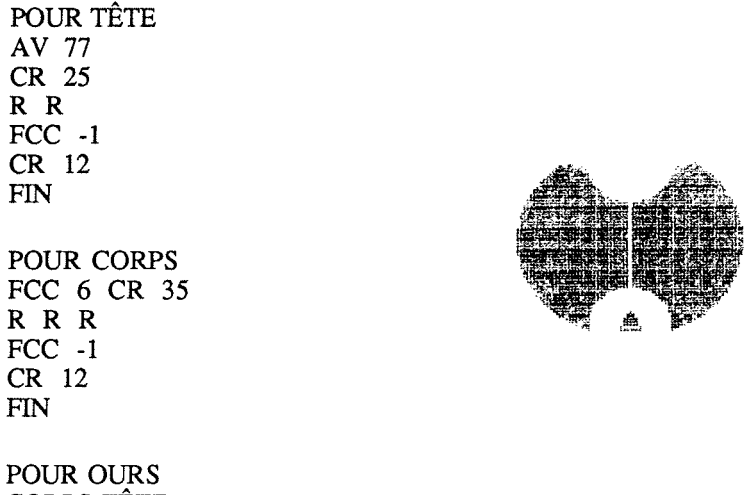

CORPS TÊTE FIN

Prolongements possibles (pour les élèves qui réussissent rapidement ...)

On leur donne la commande (FECH [5Ø 5Ø] ou FECH [2Ø 2Ø] etc.) Cette commande permet de changer d'échelle (FECH veut dire fixe ECHelle). Il faut savoir que FECH [100 100] ne produit aucun changement, que FECH [50 50] effectue une réduction de 1/2 etc...

Voici les dessins obtenus :

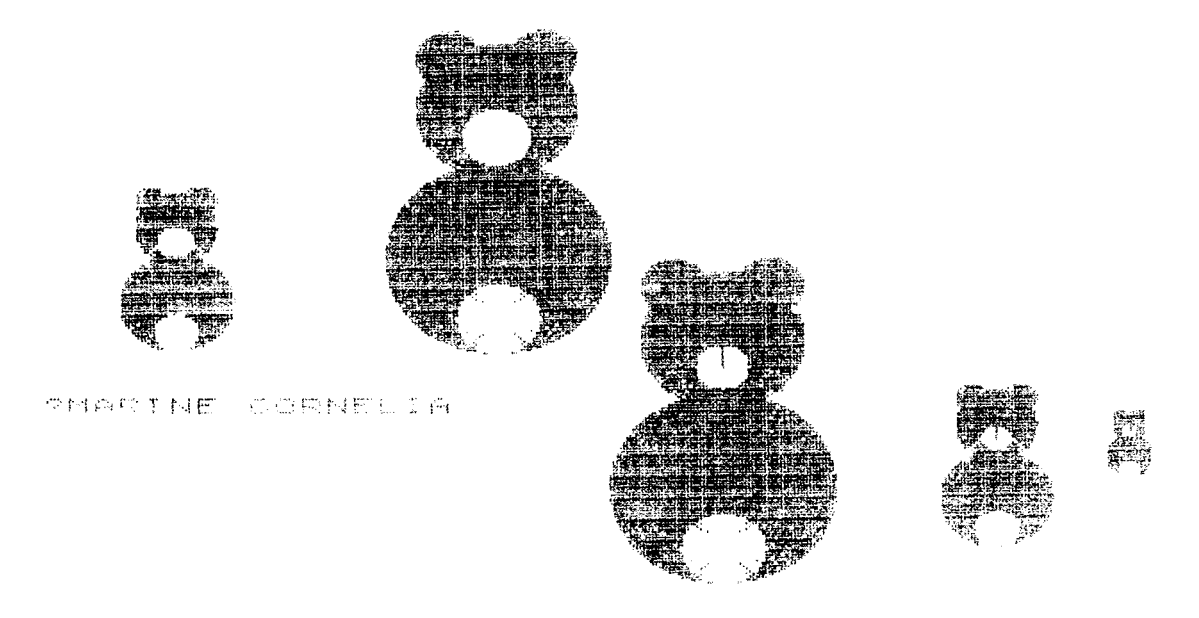

#### **TRAVIED BEN**

Ce qui pourrait motiver un retour à l'analyse des dimensions d'un ours par rapport à un autre.